The resume feature lets you turn off the computer while running a program and return to the same point in the program the next time you turn on the computer. This saves you from reloading the program and helps you conserve power when you use the battery.

Your computer comes with the Resume feature turned off. You can enable Resume by running the setup program (Setup383) or the power program (Power-383) and setting Resume to ON.

## CAUTIONS:

- \* The Resume feature works only if you turn off the computer with the POWER button or if the suspend mode feature automatically turns off the computer.
- \* The Resume feature might not work with some programs, so be sure to save all information to a diskette or the computer hard disk before you turn off the computer, even if Resume is on.

The length of time Resume remembers your place within an application depends on how much RAM your computer has, and on the condition of the computer battery. The following chart shows the typical memory times under various conditions.

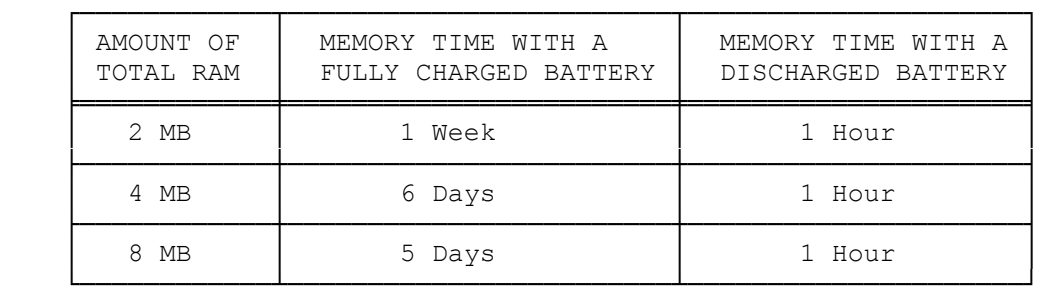

Notes:

- \* The main battery powers the resume function by periodically recharging the backup battery. When the main battery is not connected and the backup battery loses power, the resume function does not work. To help prevent losing information, we suggest you keep the main battery connected when you use the resume function and regularly save your work to the hard disk. Also, enable the resume function before you replace the main battery.
- \* The computer loses its Resume memory contents in about 1 hour if there is no battery or AC adapter connected.
- \* The computer might not recognize an external device after the computer resumes operation. If this occurs, re-initialize the device. If the external device is a mouse, reinstall the mouse driver.
- \* To erase the resume function memory, restart the computer by pressing the recessed RESET button or the key combination CTRL + ALT + DEL.
- \* The resume function does not work with a docking station. If Resume is enabled and you use a docking station, the computer automatically restarts.

(jej-0510/94)